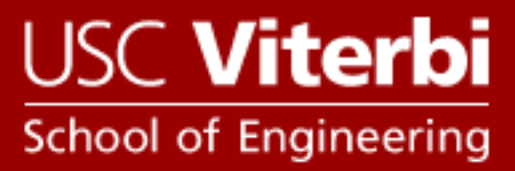

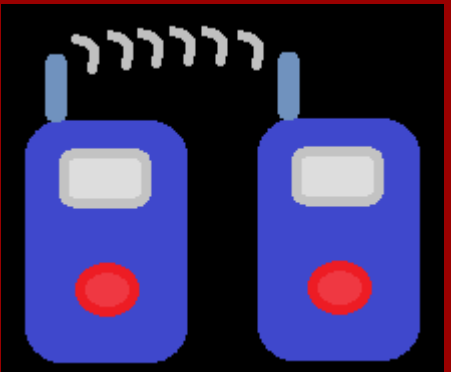

Walkie-Talkie App. upon Android devices

Hyuntae Kim,

YiHsin Weng, Yongqiang Li

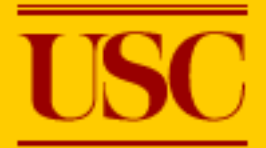

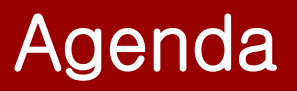

- Goal & Motivation
- Walkie-Talkie Communication
- Audio Recorder
- Interface Setting & Demo

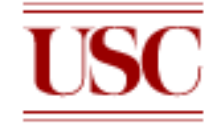

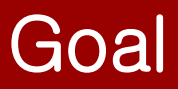

- Fully utilizing Wi-Fi Direct
- Transmitting audio files(.wav ) in real-time
- Grouping available peers

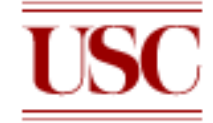

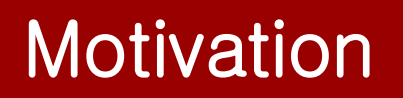

- How do we communicate with other peers in a secure manner with off-the-shelf devices where there is no Wi-Fi connection?
	- ex) tactical military mission, rescue mission
- No extra cost (\$\$) to talk with others by using this application

#### ☞ Wi-Fi Direct!!

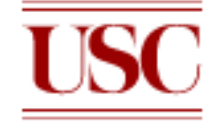

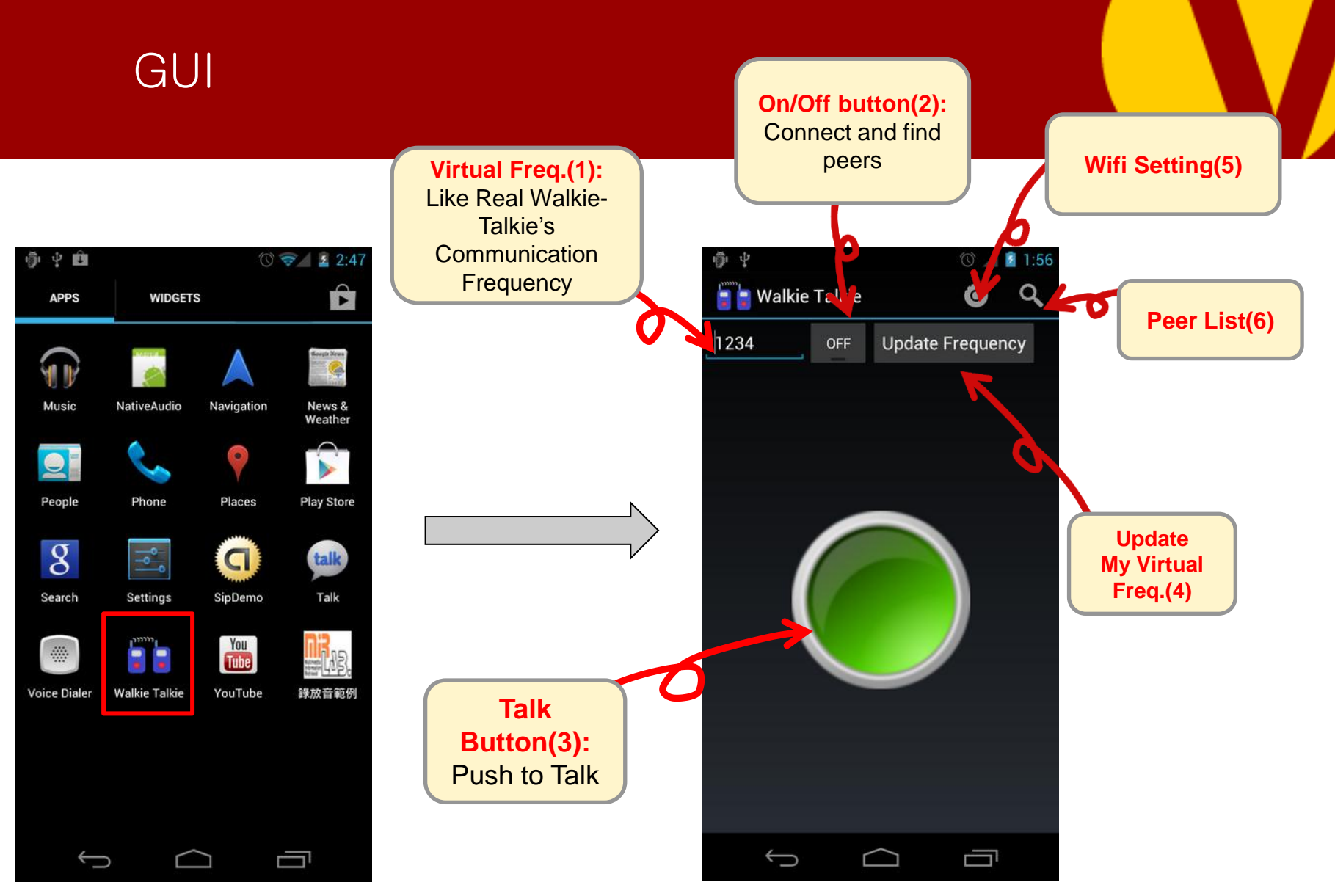

# Walkie-Talkie Design Diagram

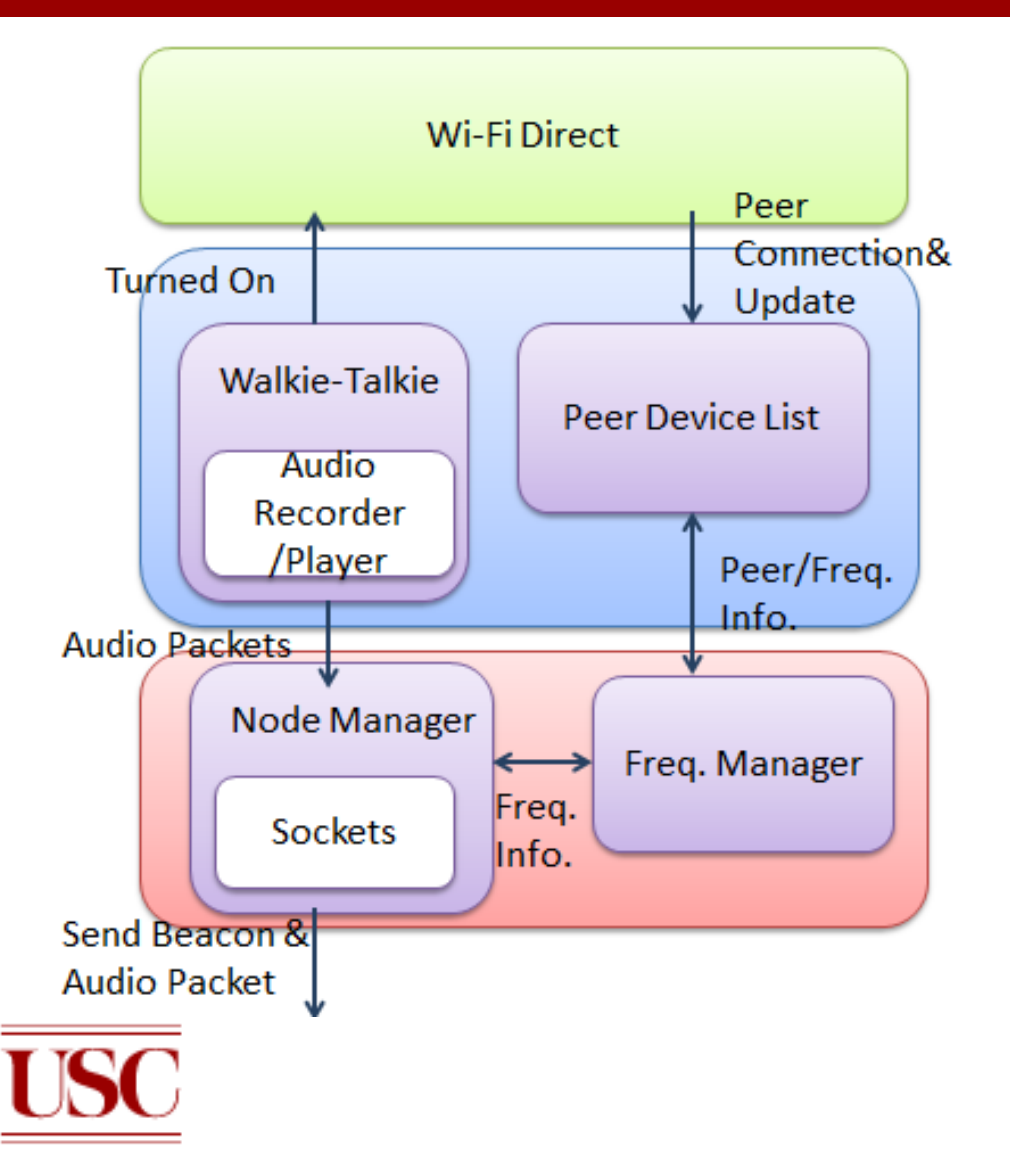

- **Wifi-Direct: Discover peers;** Handle connections and peer status
- **Walkie-Talkie:** All GUI; Handle virtual freq. input and update; Push to talk and voice recorder.
- **Peer Device List:** Display and maintain peer status list.
- **Freq. Manager:** Maintain virtual freq. and IP address
- **Node Manager:** Represent each device to communicate with others.

#### Walkie-Talkie Flow Chart

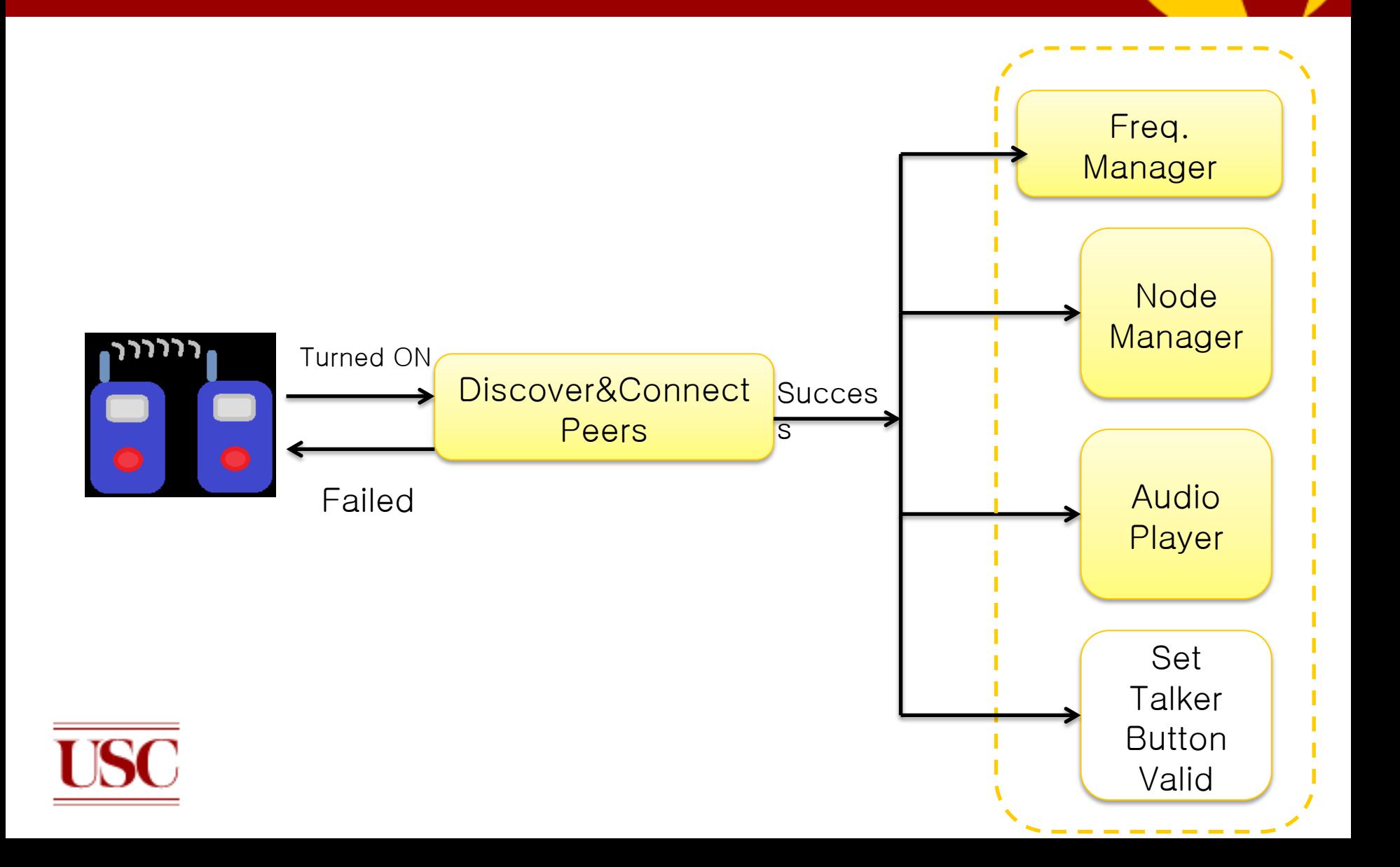

### Walkie-Talkie Flow Chart

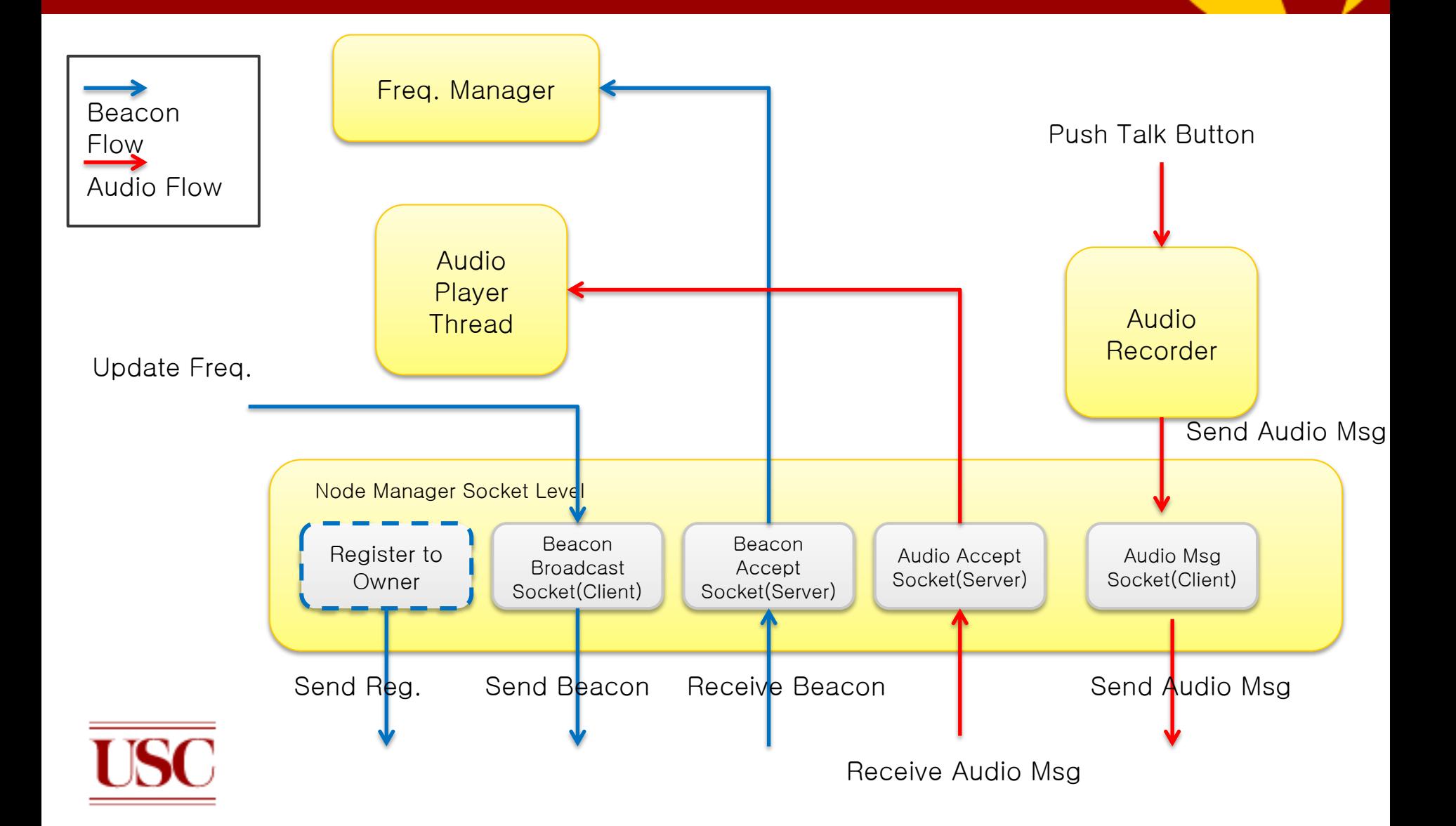

# Recorded full audio buffers are polled by Callback in real time

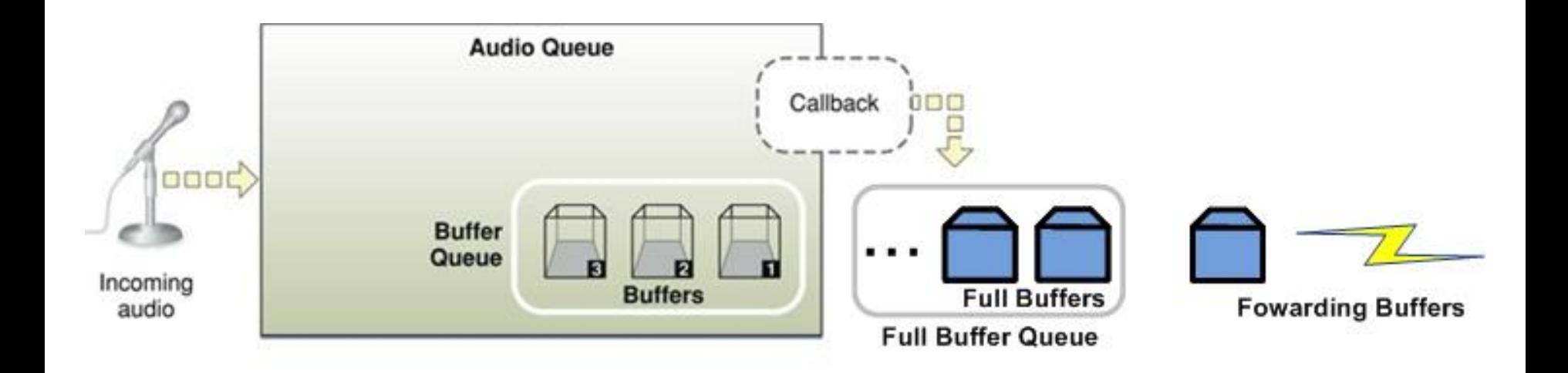

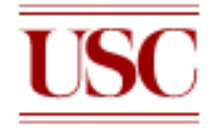

# Audio buffers are played back by Callback in real time

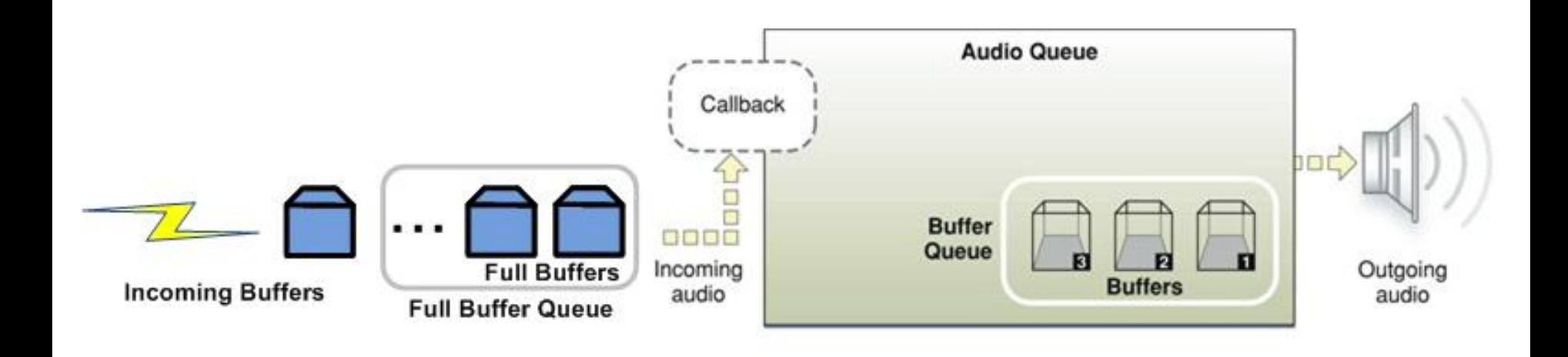

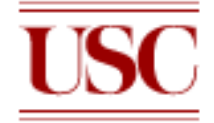

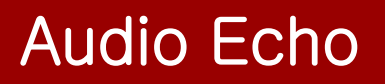

- Receiver hears **Echo** at the end of audio message
	- "End" message to STOP audio player to reduce Echo.
- Receiver START audio player when receiving audio message

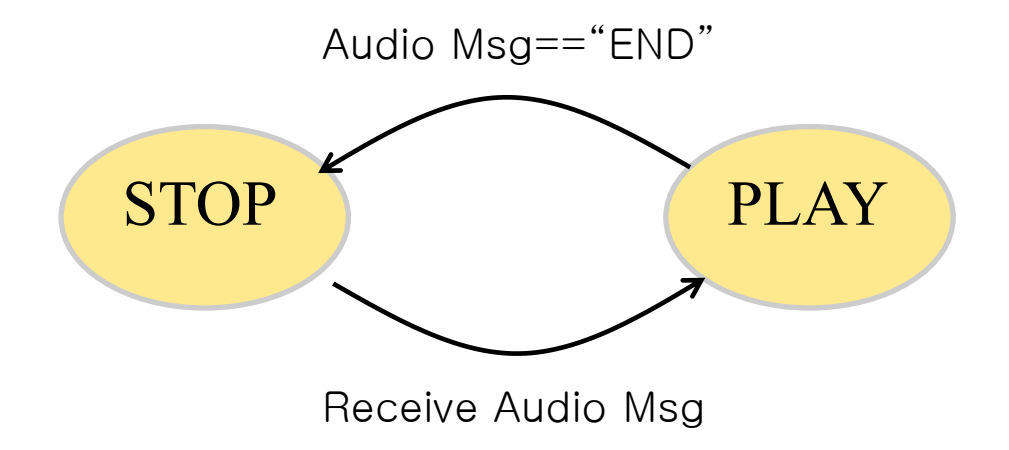

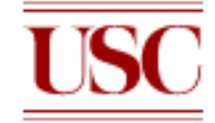

### GUI: Wifi-Direct Setting

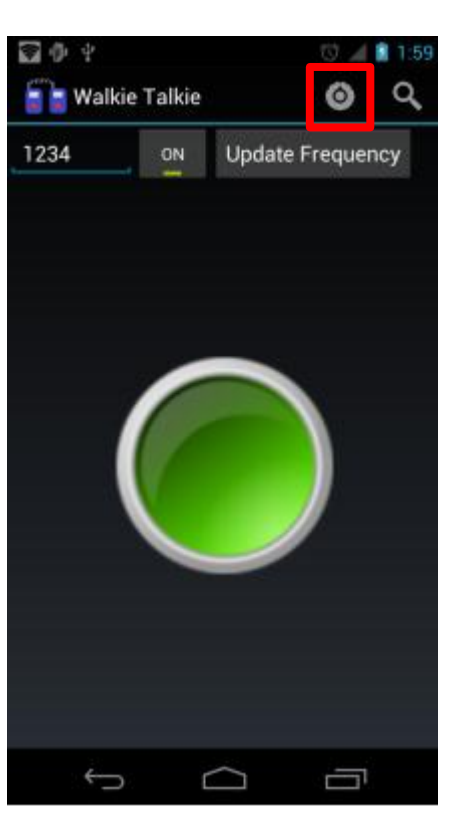

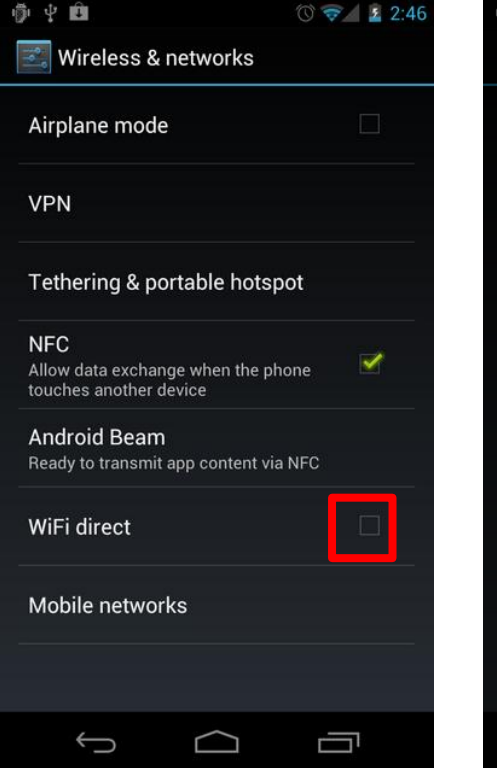

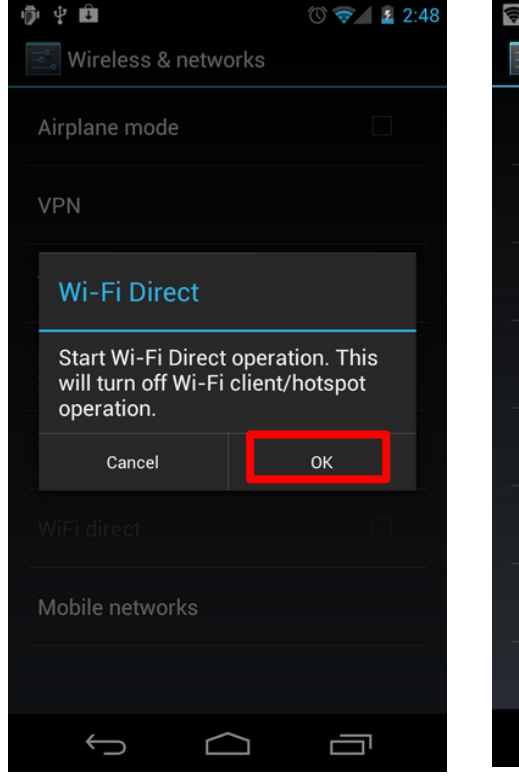

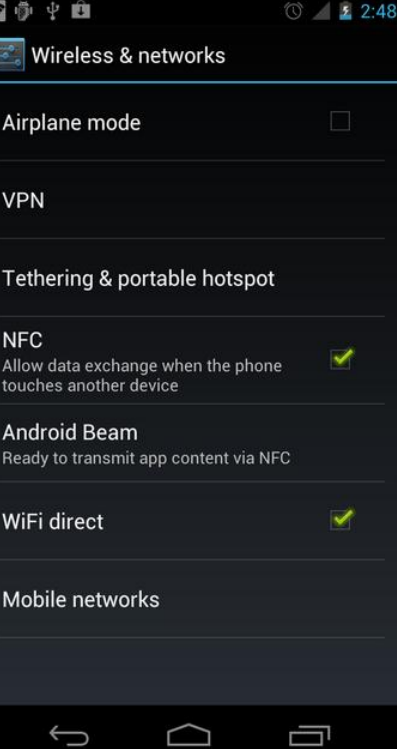

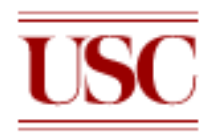

### GUI: Connecting

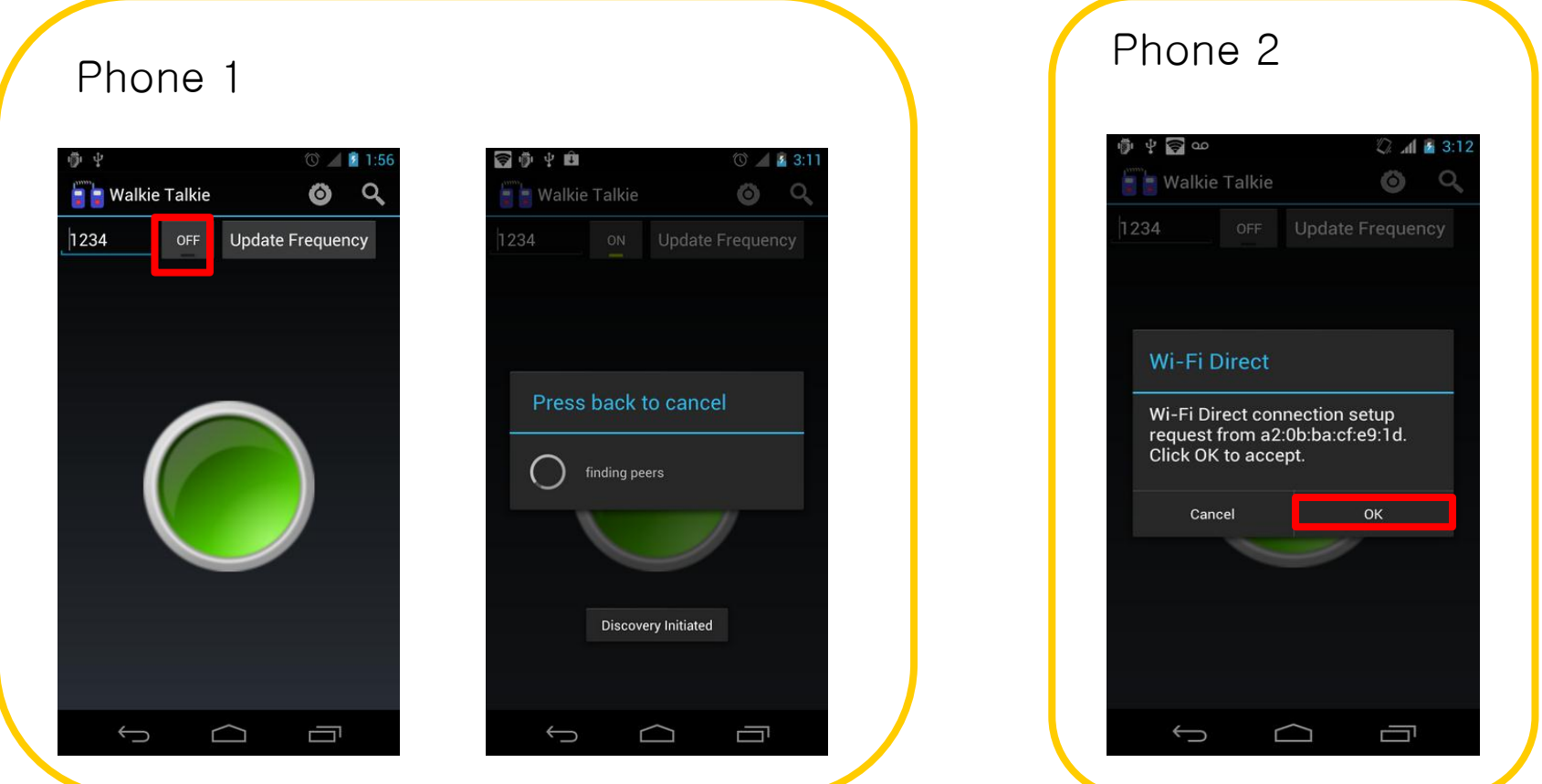

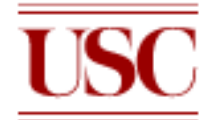

#### User Interface: Check My Peers

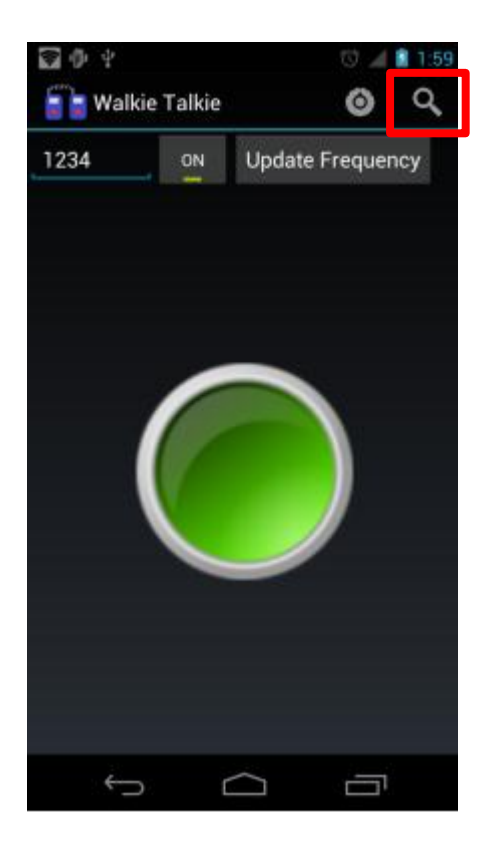

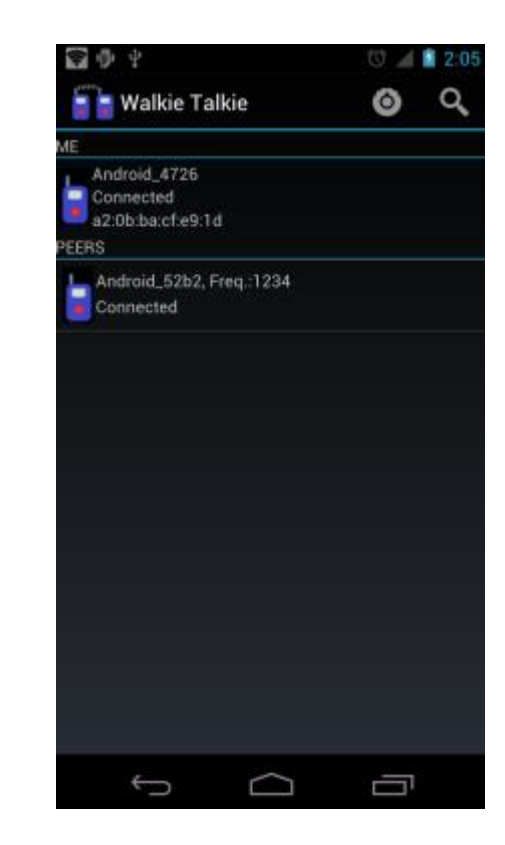

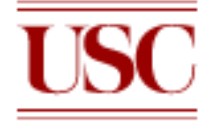

### User Interface: Talking

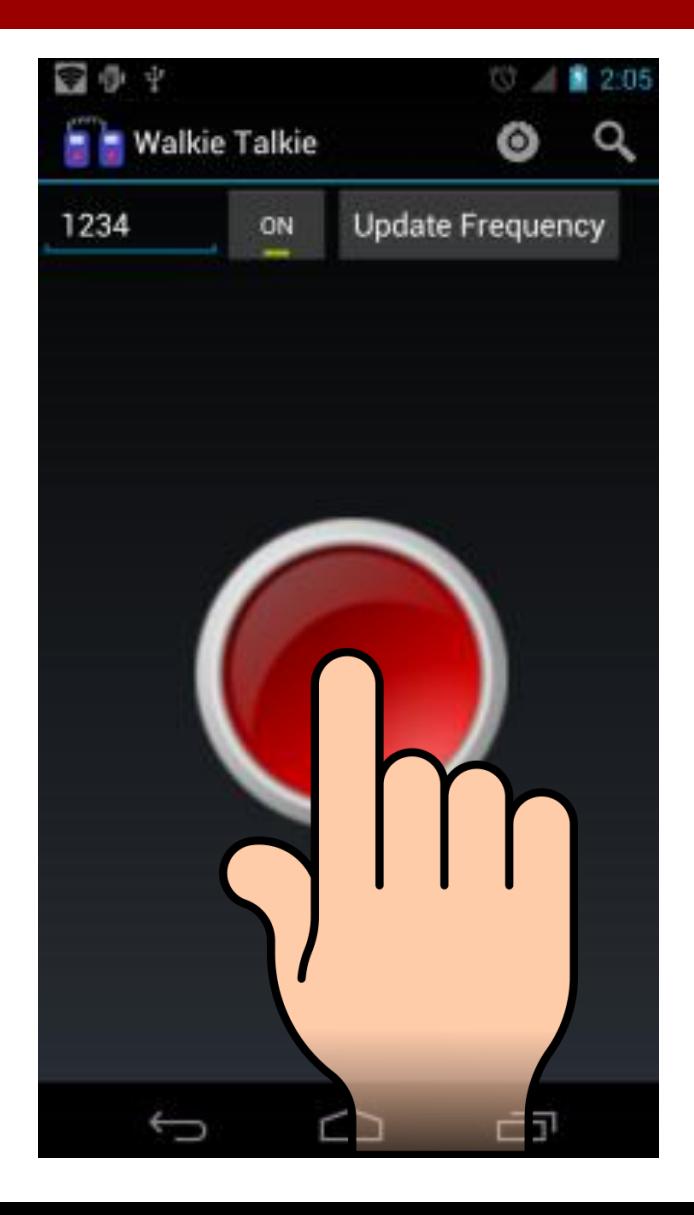

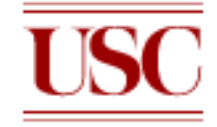

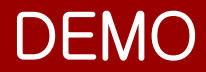

<http://youtu.be/Yi5lPvWmtqU>

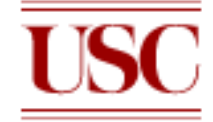

## Q & A

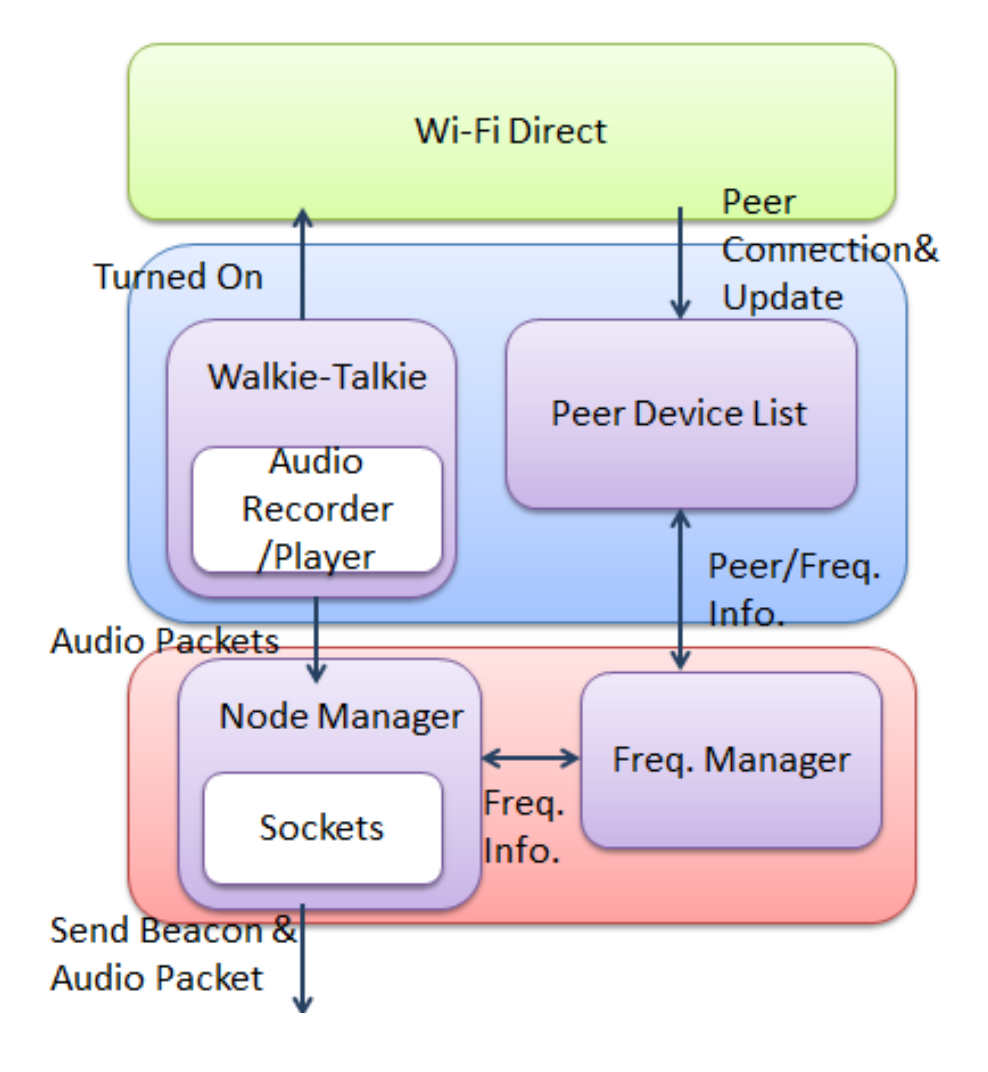

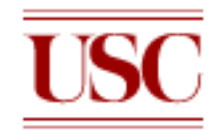